# CS3000: Algorithms & Data Jonathan Ullman

### Lecture 10:

• Midterm I Review

Oct 9, 2018

HWY due Friday solutions at shortly thereafter No HU the weekof the midterm

# Midterm 1 Review

# Midterm I Topics

- Fundamentals:
	- Induction
	- Asymptotics
	- Recurrences
- Stable Matching
- Divide and Conquer
- Dynamic Programming

# **Topics: Induction**

- Proof by Induction:
	- Mathematical formulas, e.g.  $\sum_{i=1}^{n} i = \frac{n(n+1)}{2}$
	- Spot the bug
	- Solutions to recurrences
	- Correctness of divide-and-conquer algorithms

e.g. prove that mergesort is correct

 $T(n) = 2T(\frac{n}{2}) + C_{n}T(n)=C$ 

Prove:  $T(n) = Cnlog_{2}(2n)$ 

- Good way to study:
	- Lehman-Leighton-Meyer, Mathematics for CS
	- Review divide-and-conquer in Kleinberg-Tardos

### **Practice Question: Induction**

- Suppose you have an unlimited supply of 3 and 7 cent coins, prove by induction that you can make any amount  $n \geq 12$ .
	- Key observation: If I can make change for  $n-3$ I can nate change for n (add one com Second obsevation: If I can make change for  $n-3$  n-2, n-1, I can make change for any  $m > n$

$$
\begin{array}{ccc}\n|2, & |3, & |4, & |5, & |6, & |7, & |8, & |9, & 20,\dots \\
\sim & \sim & \sim & \sim & \\
\text{4x3} & 2x3+1*7 & 2x7\n\end{array}
$$

Inductive Hypothesis:  
\n
$$
H(n) = can make change for any 12 \le k \le n
$$
  
\n[ $Ue^{\prime}re + \omega mq + o$  prove  $H(2 \le n, H(n))$  is *two* ]

Base Cases:  
\n
$$
H(12)
$$
,  $H(13)$ ,  $H(14)$  are the  $\binom{6}{9}$  m\_spectron)  
\nfor some  $13^{11}$   
\nInductive Step: Suppose  $H(n)$  is the  $\binom{1}{2}$  the  $\omega$  in  $3^{11}$   
\n $\cdots$  By  $H(n)$  we can make change for  $12 \le k \le n$   
\n $\cdots$  If we can make change for  $n+1$  (add a Scott com)  
\n $\cdots$  use can make change for  $n+1$  (block a 3cent com)  
\n $\cdots$  the can make change for  $n+1$  (blue n-2>12)  
\n $\cdots$  If  $\omega$  can make change for  $n+1$  (blue n-2>12)

# **Topics: Asymptotics**

- Asymptotic Notation
	- $\bullet$  0, 0,  $\omega$ ,  $\Omega$ ,  $\Theta$  [Mostly use  $f(n) = O(g(n))$
	- Relationships between common function types
- Good way to study:
	- Kleinberg-Tardos Chapter 2

# Topics: Asymptotics

 $2 n + 2 = O(n)$ 

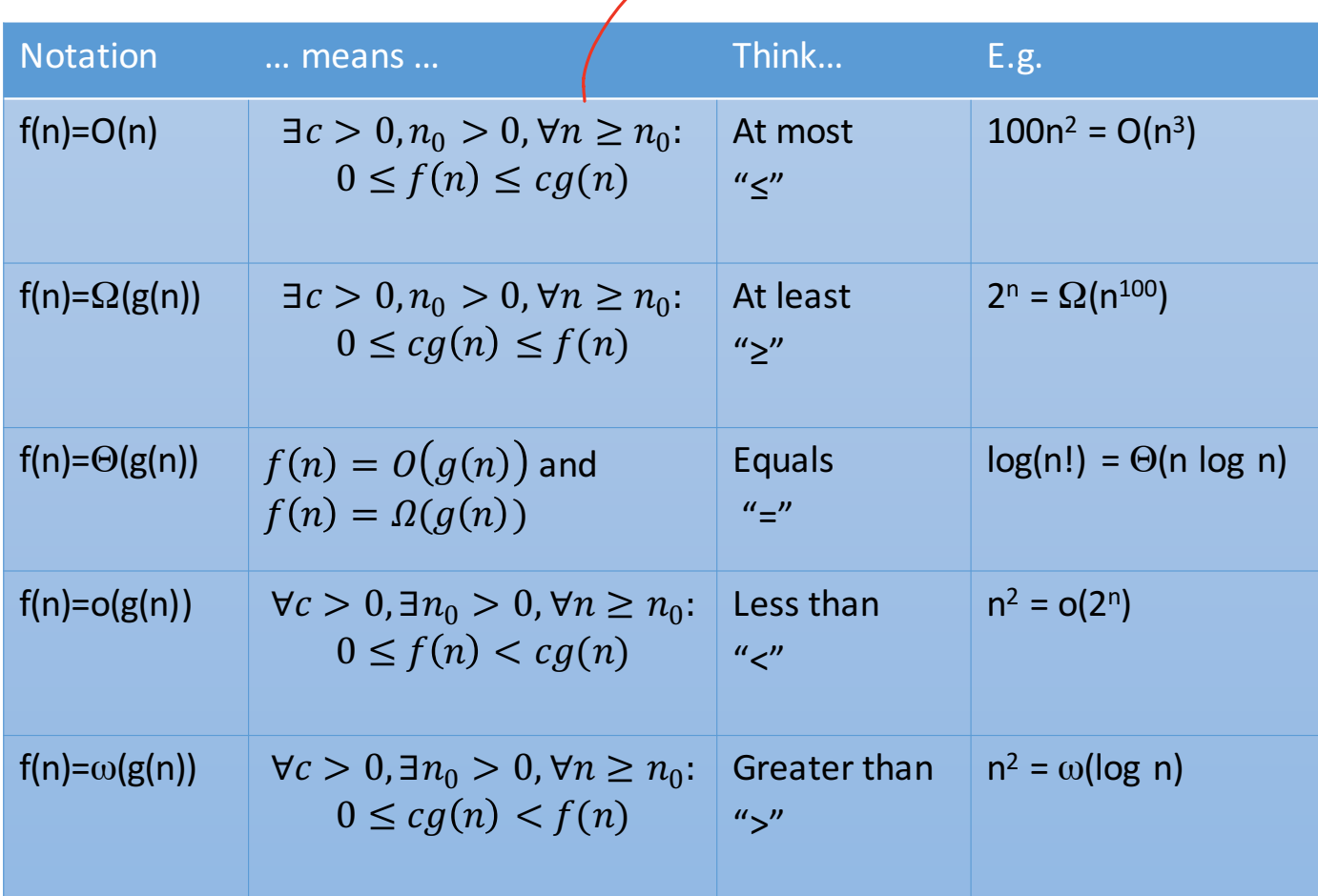

$$
\begin{array}{lll}\n\text{C/m:} & \log_{2}(n!) = \Theta(n \log n) \\
\text{n! = } n \times (n-1) \times (n-2) \times (n-3) \times \dots \times 3 \times 2 \times 1 \\
&\leq n \times n \times n \times n \times n \times n \times n \times n \times n \\
&= n^n \\
\log_{2}(n!) \leq \log_{2}(n^n) = n \log_{2}(n) \\
\therefore \log_{2}(n!) = O(n \log_{2} n) \\
\text{n! = } n \times (n-1) \times (n-2) \times \dots \times \left(\frac{n}{2}\right) \times \dots \times 2 \times 1 \\
&\geq \frac{n}{2} \times \frac{n}{2} \times \dots \times \frac{n}{2} \\
\text{where } n \in \mathbb{N} \\
\text{or } \left(\frac{n}{2}\right)^2 \\
\text{log}_{2}(n!) > \log_{2}\left(\left(\frac{n}{2}\right)^2\right) = \frac{n}{2} \log_{2}\left(\frac{n}{2}\right) \times \frac{\log_{2}\left(\frac{n}{2}\right)}{2} \\
&= \frac{n}{2} \log_{2}(n) - \frac{n}{2} \\
\text{log}_{2}(a) &= \frac{n}{2} \log_{2}(n) - \frac{n}{2} \\
\text{log}_{2}(a) &= \Omega(n \log_{2} n)\n\end{array}
$$

### **Topics: Asymptotics**

- **Constant'factors'can'be'ignored**
	- $\forall C > 0$   $Cn = O(n)$
- **Smaller exponents are Big-Oh of larger exponents** 
	- $\forall a > b$   $n^b = O(n^a)$
- Any logarithm is Big-Oh of any polynomial
	- $\forall a, \varepsilon > 0$   $\log_2^a n = O(n^{\varepsilon})$
- Any polynomial is Big-Oh of any exponential
	- $\forall a > 0, b > 1$   $n^a = O(b^n)$
- Lower order terms can be dropped
	- $n^2 + n^{3/2} + n = O(n^2)$

### **Practice Question: Asymptotics** n<sup>a</sup> vs. n<sup>b</sup>

• Put these functions in order so that  $f_i = O(f_{i+1})$ 

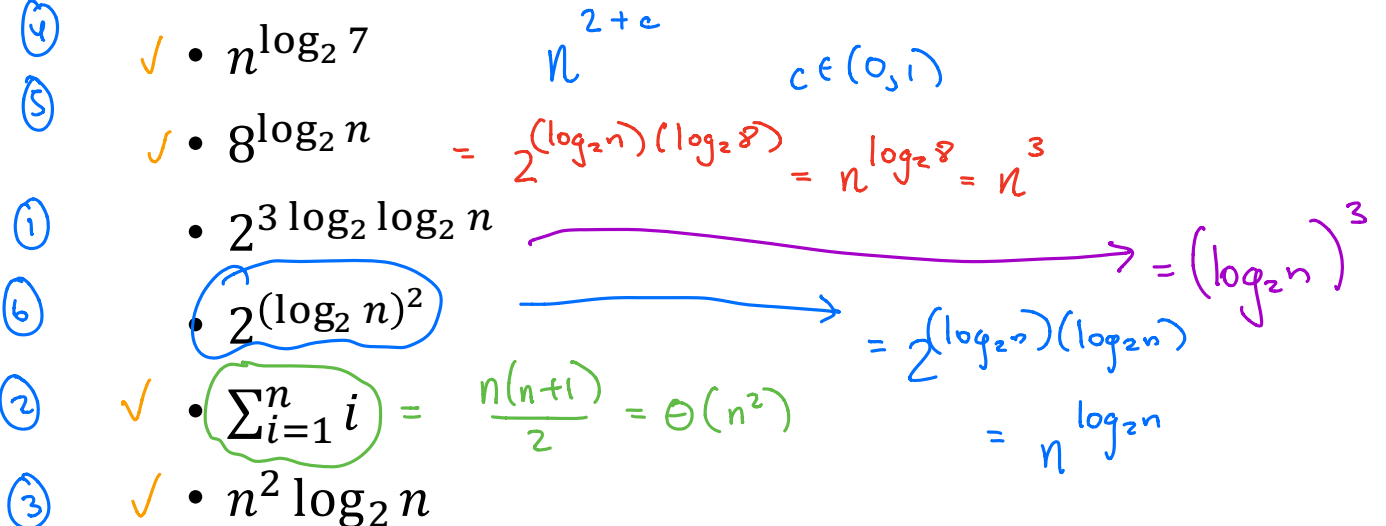

 $2^3 \log^{10} 9^{2n} < \sum_{i=1}^{n} 1 \le n^2 \log_2 n \le \mu^{\log_2 7} < \sqrt{\log_2 n}$  (log<sub>2n</sub>)<sup>2</sup>

### **Practice Question: Asymptotics**

• Suppose  $f_1 = O(g)$  and  $f_2 = O(g)$ . Prove that  $f_1 + 4f_2 = O(g)$ .

# **Topics: Recurrences**

- Recurrences
	- Representing running time by a recurrence
	- Solving common recurrences  $\rightarrow$   $\tau(n) = \tau(\frac{n}{6}) + \tau(\frac{n}{5}) + C_n$
	- Master Theorem  $T(n) = aT(\bar{b}) + C_n^{\alpha}$
	- Recursion trees
- Good way to study:
	- $\bullet$  Erickson book
	- Kleinberg-Tardos divide-and-conquer chapter

### **Practice Question: Recurrences**

For 
$$
i = 1, ..., n^2
$$
: Print "Hi"  $\left[0\right]^{n^2}$   
For  $i = 1, ..., 3$ :  $F(n/3)$   $\left[3 \times T\left(\frac{n}{3}\right)\right]$ 

• Write a recurrence for the running time of this algorithm. Write the asymptotic running time given by the recurrence.

$$
T(n) = 3 \times T(\frac{n}{3}) + Cn\frac{2}{n}
$$
  

$$
\frac{\alpha}{b^{d}} = \frac{3}{3^{2}} < 1
$$
  

$$
T(n) = \Theta(n^{2})
$$
  

$$
T(n) = \Theta(n^{2})
$$

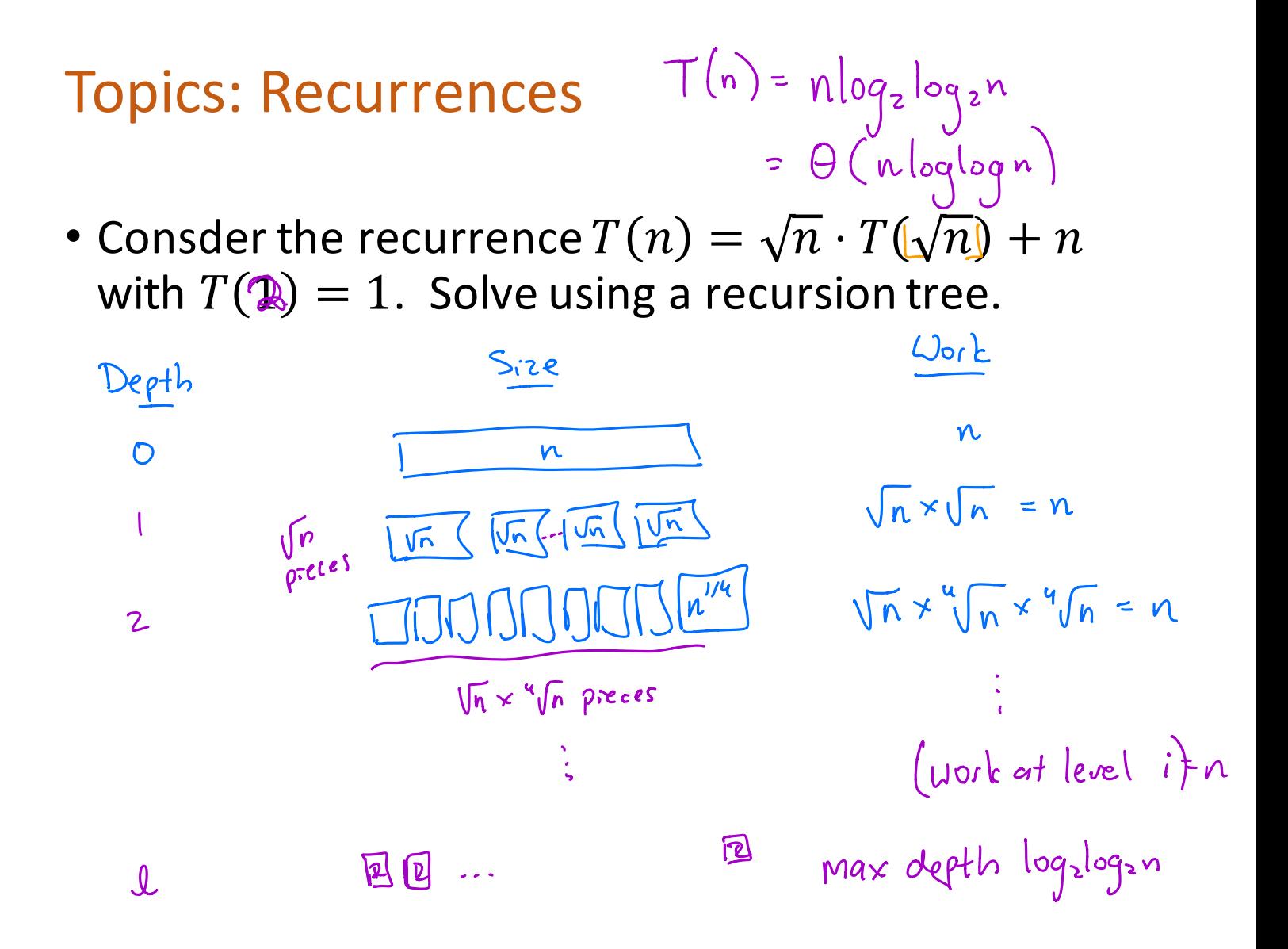

$$
A + |ewel l, \text{there are } \sqrt{\frac{1}{\sqrt{n}}} e^{ax + n\pi e}
$$
\n
$$
= \sqrt{\frac{10q \cdot n}{2}}
$$
\n
$$
= \sqrt{\frac{n}{n}} e^{ax} \cdot \sqrt{\frac{n}{n}} e^{ax}
$$
\n
$$
= \sqrt{\frac{n}{n}} e^{ax} \cdot \sqrt{\frac{n}{n}} e^{ax}
$$
\n
$$
= \sqrt{\frac{n}{n}} e^{ax}
$$
\n
$$
= \sqrt{\frac{n}{n}} e^{ax}
$$
\n
$$
= \sqrt{\frac{n}{n}} e^{ax}
$$
\n
$$
= \sqrt{\frac{n}{n}} e^{ax}
$$

# Topics: Stable Matching

- Stable Matching
	- Definition of a stable matching
	- The Gale-Shapley algorithm
	- Consequences of the Gale-Shapley algorithm
- Good way to study:
	- Kleinberg-Tardos

# **Practice Question: Stable Matching**

• Give an example of 3 doctors and 3 hospitals such that there exists a stable matching in which every hospital gets it last choice of doctor

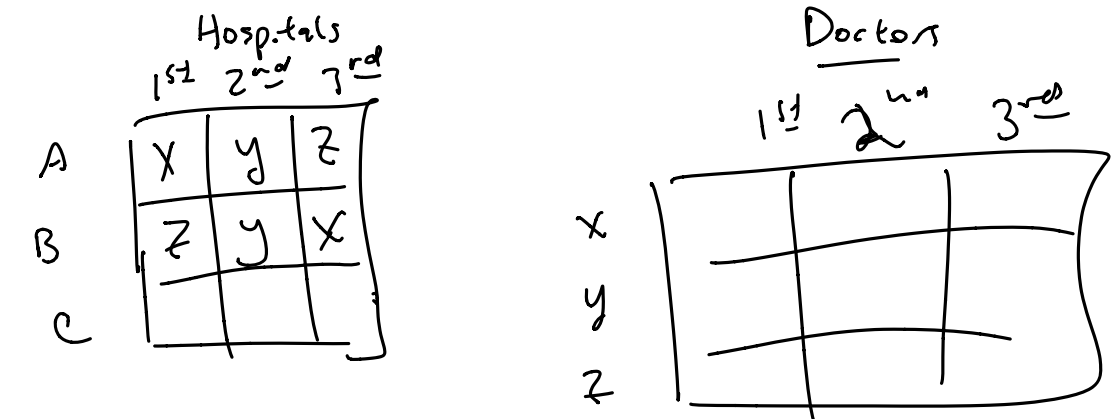

# Topics: Divide-and-Conquer

- Divide-and-Conquer
	- Writing pseudocode
	- Proving correctness by induction
	- Analyzing running time via recurrences
- Examples we've studied:
	- Mergesort, Binary Search, Karatsuba's, Selection
- Good way to study:
	- Example problems from Kleinberg-Tardos or Erickson
	- Practice, practice, practice!

#### Problem 3. Divide-and-Conquer

Suppose you have two sorted arrays  $A[1,...,n]$  and  $B[1,...,n]$  of equal length, containing  $2n$ numbers in total. Design an  $O(\log n)$  time divide-and-conquer algorithm that finds the *median* of these  $2n$  numbers in  $A$  and  $B$ . We use the convention that the median of an *odd*-length sorted list  $C[1,..., 2m+1]$  is  $C[m+1]$  and the median of an even-length sorted list  $C[1,..., 2m]$  is  $C[m]$ .

*Example:* Suppose  $n = 5$ ,  $A = [1, 4, 7, 9, 19]$ , and  $B = [2, 5, 12, 18, 20]$ , then the combined sorted list is  $C = [1, 2, 4, 5, 7, 9, 12, 18, 19, 20]$ , whose median is  $C[5] = 7$ .

• Describe your algorithm in pseudocode

• Prove by induction that the algorithm is correct

• Analyze your algorithm's running time by writing a recurrence

# Topics: Dynamic Programming

- Dynamic Programming
	- Identify sub-problems
	- Write a recurrence,  $OPT(n) = \max \{ v_n + OPT(n 6) , OPT(n 1) \}$
	- Fill the dynamic programming table
	- Find the optimal solution
	- Analyze running time
- Good way to study:
	- Example problems from Kleinberg-Tardos or Erickson
	- Practice, practice, practice!

### **Practice Question: DP**

#### Problem 2. Dynamic Programming

The dark lord Sauron loves to destroy the kingdoms of Middle Earth. But he just can't catch a break, and is always eventually defeated. After a defeat, he requires three epochs to rebuild his strength and once again rise to destroy the kingdoms of Middle Earth. In this problem, you will help Sauron decide in which epochs to rise and destroy the kingdoms of Middle Earth.

The input to the algorithm consists of the numbers  $x_1, \ldots, x_n$  representing the number of kingdoms in each epoch. If Sauron rises in epoch  $i$  then he will destroy all  $x_i$  kingdoms, but will not be able to rise again during epochs  $i + 1$ ,  $i + 2$ , or  $i + 3$ . We call a set  $S \subseteq \{1, ..., n\}$  of epochs *valid* if it satisfies this constraint that  $|i - j| \ge 4$  for all  $i, j \in S$ , and its *value* is  $\sum_{i \in S} x_i$ . You will design an algorithm that outputs a valid set of epochs with the maximum possible value.

*Example:* Suppose there are  $(1, 7, 8, 2, 6, 3)$  kingdoms of Middle Earth in epochs  $1, \ldots, 6$ . Then the optimal set of epochs for Sauron to rise up and destroy the kingdoms of Middle Earth is  $S = \{2, 6\}$ , during which he destroys 10 kingdoms, 7 in the 2nd epoch and 3 in the 6th epoch.

• What is the set of subproblems you will use?

• Give a recurrence for this problem.

• Give a pseudocode description of your algorithm

• Analyze the running time and space usage

### **Practice Question**

• Design an  $O(n)$ -time algorithm that takes an array  $A[1:n]$  and returns a sorted array containing the smallest  $\sqrt{n}$  elements of A

### **Practice Question**

• Consider the following sorting algorithm

```
A[1:n] is a global array
SillySort(1,n):
  if (n <= 3): put A in order
  else:
   SillySort(1,2n/3)
   SillySort(n/3,n)
   SillySort(1,2n/3)
```
- Prove that it is correct
- Analyze its running time

### Practice Question **A[1:n]** is a global array

```
SillySort(1,n):
  if (n <= 3): put A in order
  else:
    SillySort(1,2n/3)
    SillySort(n/3,n)
    SillySort(1,2n/3)
```
### **Practice Question**

• Consider the following sorting algorithm

```
A[1:n] is a global array
SillySort(1,n):
  if (n <= 3): put A in order
  else:
   SillySort(1,2n/3)
   SillySort(n/3,n)
   SillySort(1,2n/3)
```
- Prove that it is correct
- Analyze its running time